# **Bauanleitung: Bausatz Plux22 Universal**

#### **Einführung:**

Wir können keine Haftung für unsachgemäße Öffnung der Lok und den unsachgemäßen Einbau der Kit's übernehmen. Dies gilt auch für Arbeiten beim Umgang mit dem Digitaldecoder sowie dessen Folgen. Bitte lesen sie sich erst die gesamte Anleitung durch, bevor Sie mit dem Umbau beginnen.

## *Übersicht der Einzelteile:*

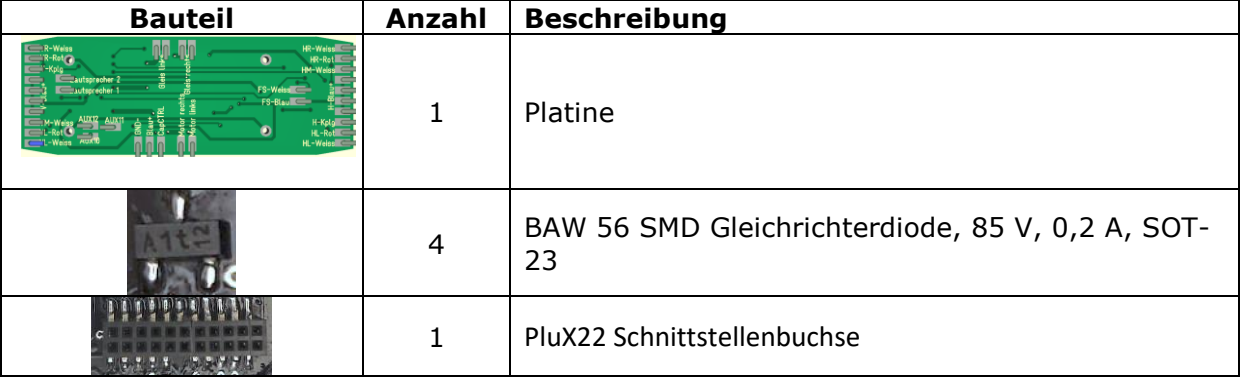

# *Option Pufferspeicher ( 500000 µF):*

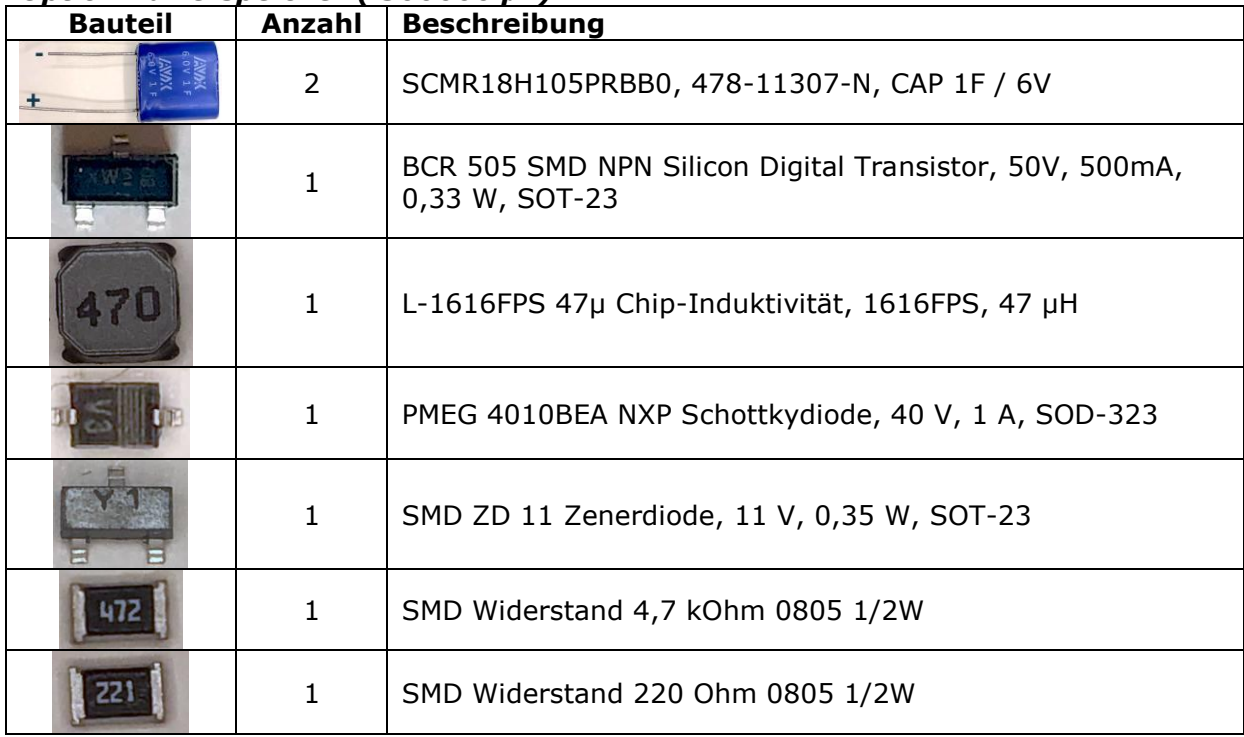

# *Die Digitalzentrale*

**Kompetenz in digitaler Modelleisenbahnsteuerung und mehr....**

#### *Anbringen der Bauteile:*

Benutzen sie ein geeignetes Flussmittel / Lötpaste (z.Bsp. NO CLEAN CR44 von Reichelt), tragen sie dies auf das Lötpad auf oder an das Beinchen das Bauteils. Halten sie nun das Bauteil mit einer Pinzette auf der Platine an der richtigen Stelle fest. Nun kann mittels verzinntem Lötkolben das Bauteil an einem Beinchen fixiert werden. Danach können die anderen Beinchen verlötet werden.

## *Polung Beachten:*

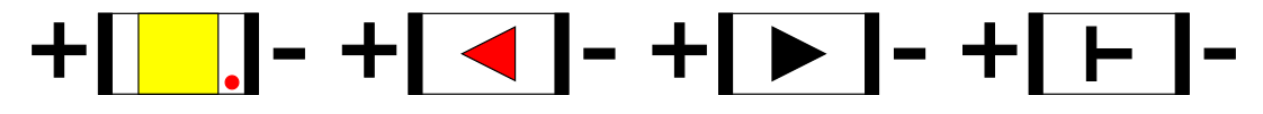

# *PluX 22 - Schnittstelle*

Die Plux22 Schnittstelle besteht entweder aus 2 Teilen, hier können sie einen PluX22 Decoder zum festhalten der Schnittstelle verwenden, oder sie ist einteilig je nach ausführung.

### *PluX 22 Belegungsliste:*

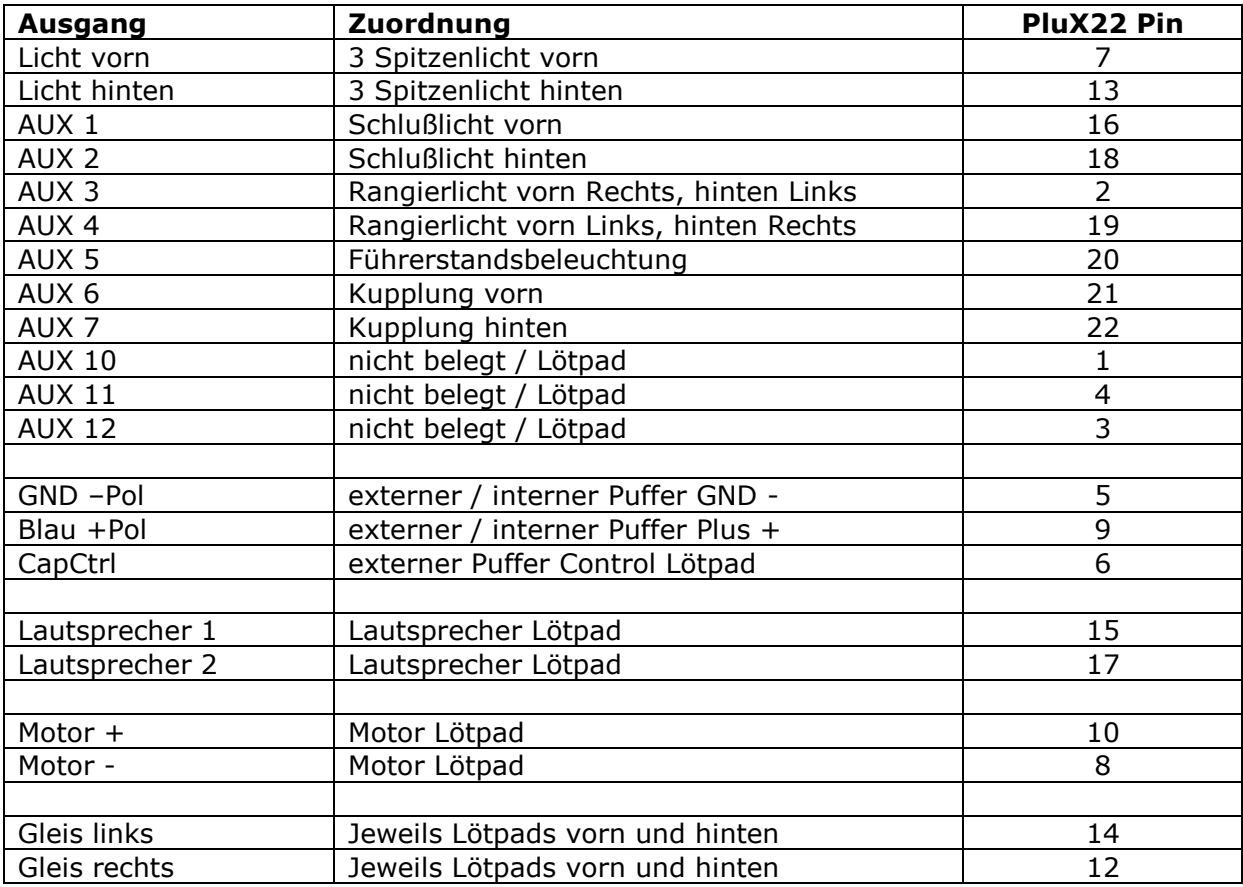

# *Hauptplatine:*

Hier je nach gewählter Option bestücken.

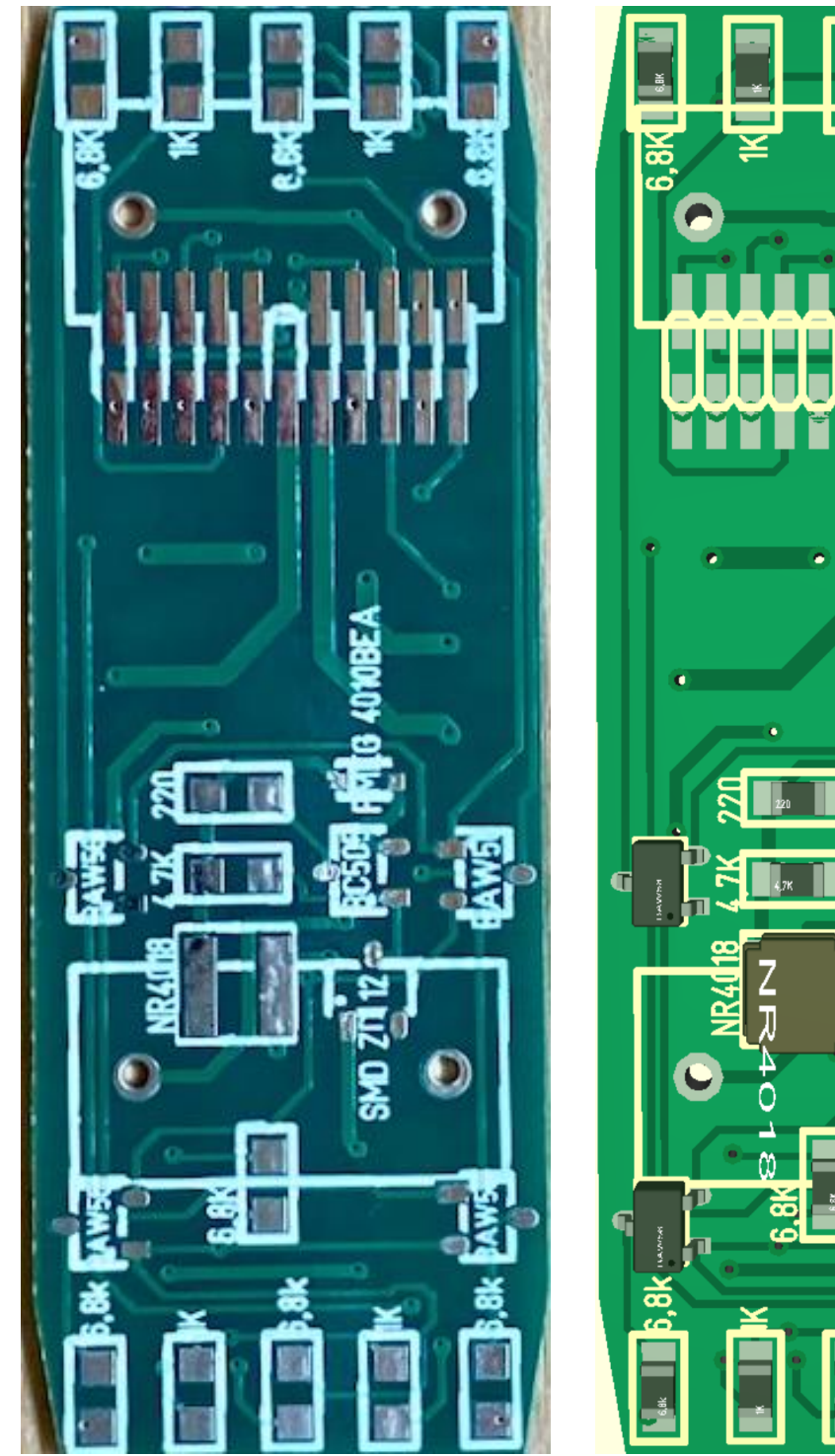

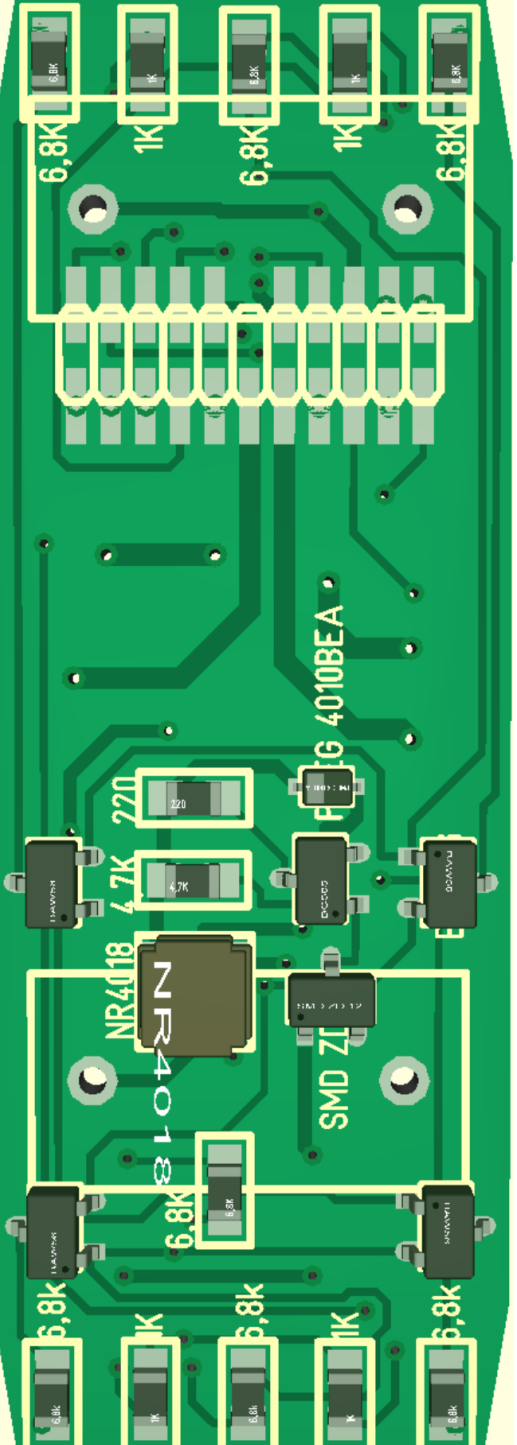

## *Hinweis:*

Die Benötigten Widerstände für die Beleuchtung sind selbst zu besorgen, Es handelt sich um den SMD Typ 0805.

**3**

# *Die Digitalzentrale*  **Kompetenz in digitaler Modelleisenbahnsteuerung und mehr....**

# *Lötpads für die Kabel:*

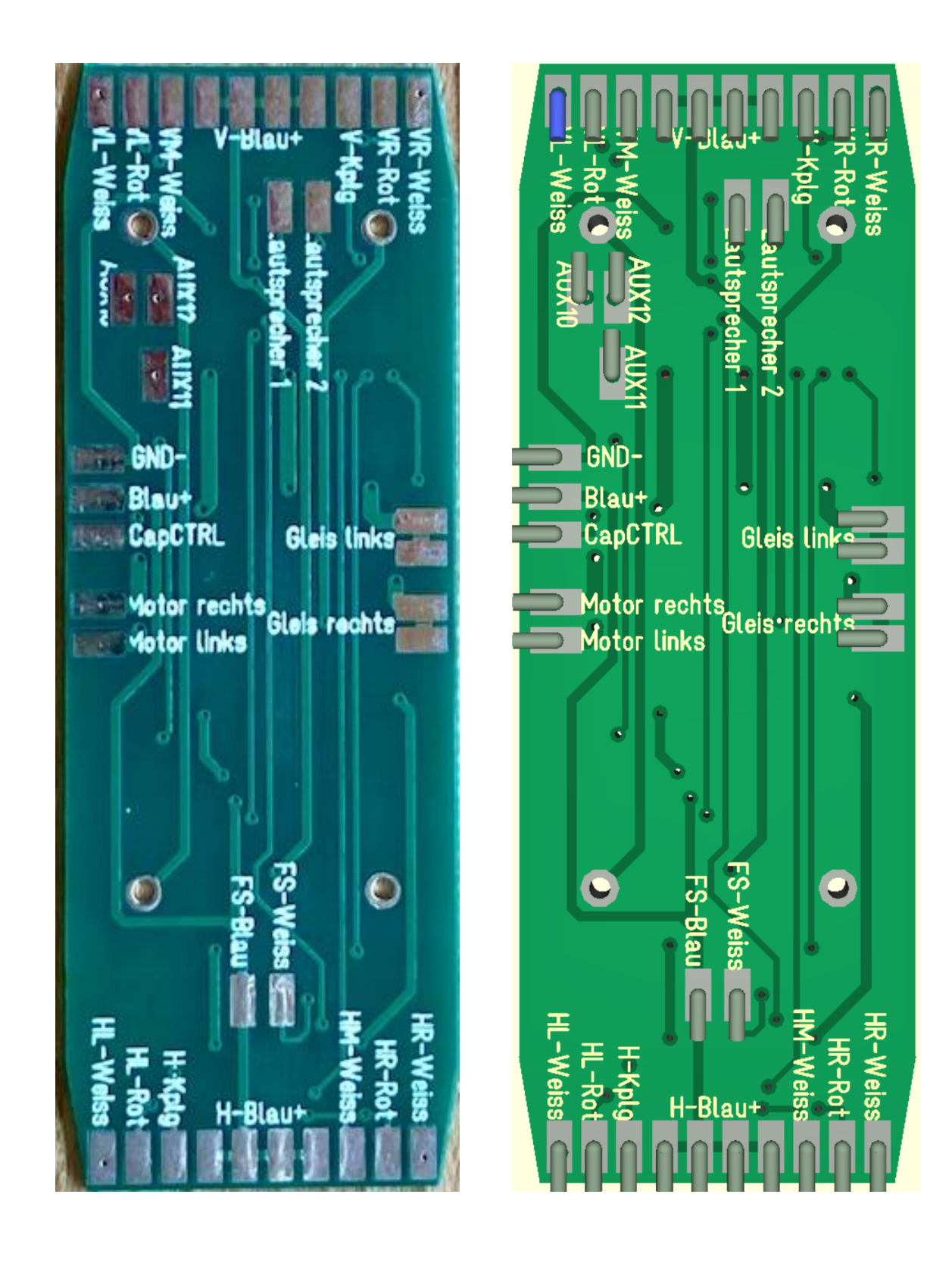

#### *Option Pufferspeicher:*

Löten sie die Kondensatoren erst ganz am Ende auf, damit diese nicht im "Weg" stehen.

#### *Anschlüsse der Hauptplatine:*

Alle Decoderpins sind herausgeführt und können entsprechend verwendet werden.

#### *ESU Decoder:*

Verwenden sie bei ESU Decodern den ESU Pufferspeicher, Lötpads sind vorhanden.

#### *Hinweis zum Programmieren mit Pufferspeicher:*

Die Programmierung und das Schreiben von Sounddateien sind problemlos möglich mit angeschlossenem Puffer. Jedoch verharren die meisten Decoder nach dem Programmieren in diesem "programmier" Modus.

Ohne Pufferspeicher ist das kein Problem, da ja dann ein Reboot durchgeführt wird nach erneutem anlegen von Spannung.

Mit diesem Pufferspeicher passiert das allerdings erst nach ca. 2-4 Stunden bei diesen großen Kapazitäten des Speichers.

Hier hilft nur Abwarten oder Decoder "ziehen".

Abschließend wünschen wir viel Erfolg beim Umbau und viel Spass beim anschliessenden digitalen Fahrbetrieb!

#### *Ihr Digitalzentrale – Team*